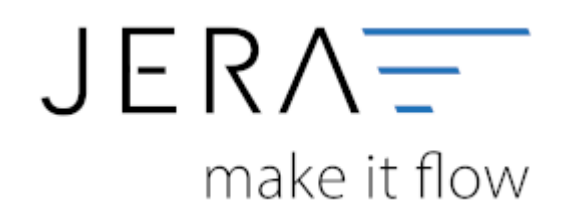

# **Jera Software GmbH**

Reutener Straße 4 79279 Vörstetten

## **Versionen**

## **JTL 2 Stotax Basic**

- Verkaufsbuchungen
- PayPal-Zahlungen
- Amazon-Zahlungen

#### **JTL 2 Stotax Advanced**

- Verkaufsbuchungen
- PayPal-Zahlungen
- Amazon-Zahlungen
- Add on Lieferschwelle: OSS | Pan-EU | Erlöskonto
- Add on Auswertungen
- Add on Kostenrechnungen

## **JTL 2 Stotax Professional**

- Verkaufsbuchungen
- PayPal-Zahlungen
- Amazon-Zahlungen
- Add on Lieferschwelle: OSS | Pan-EU | Erlöskonto
- Add on EU-Meldungen | Intrastat
- Add on Auswertungen
- Add on Kostenrechnungen

# **Voraussetzungen zur Nutzung**

Bitte buchen und aktivieren Sie bei Stotax folgendes Stotax-Select Paket:

# **Premiumpaket**

Hinweis: Das Grundpaket ist **nicht ausreichend**, da die benötigte API-Anbindung nicht enthalten ist.

From: <http://wiki.fibu-schnittstelle.de/>- **Dokumentation Fibu-Schnittstellen der Jera GmbH**

 $\pmb{\times}$ Permanent link: **<http://wiki.fibu-schnittstelle.de/doku.php?id=jtlstotax:install:preparation&rev=1661950866>**

Last update: **2022/08/31 15:01**